## **INSTALLATION DE L'ONDULY AVEC UNE LIVEBOX**

Préparation avant l'installation:

 La date de mise en fonctionnement (OBLIGATOIRE) Les index et les prix de rachats des années antérieures (facultatives)

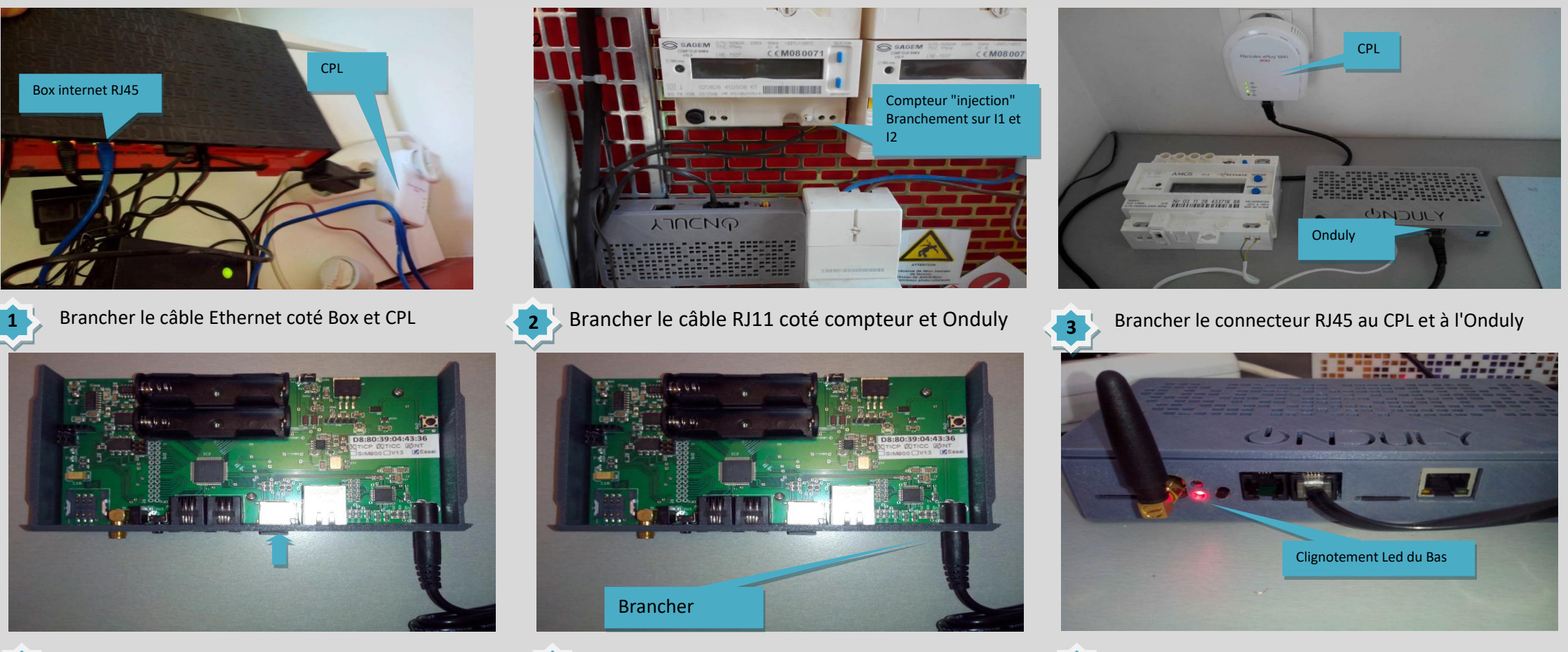

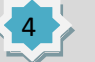

Vérifier la présence de la micro SD

**5**<br>Brancher l'Onduly

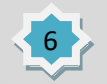

Clignotement Led du bas

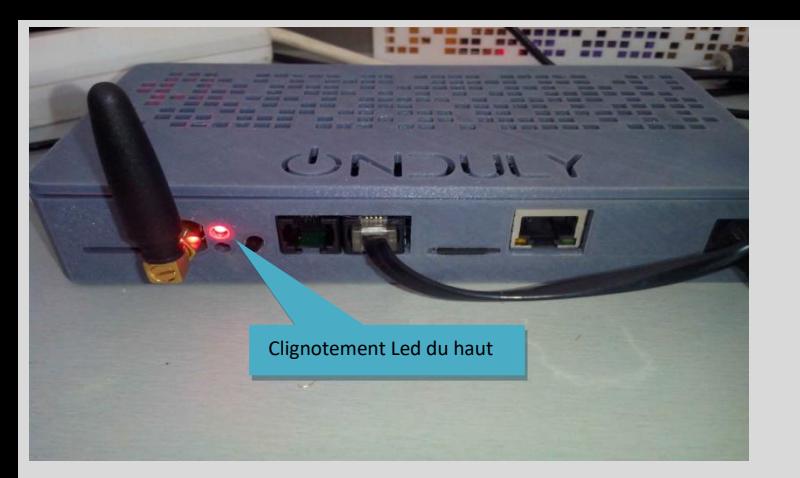

L'Onduly fonctionne normalement

Insérer les batteries Lithium

**Maintenant, vous pouvez vous connecter à partir de Firefox (Optimisé),Chrome, Safari ou autre à partir de l'adresse http://ONDULY**

> **Utilisateur: ONDULY Mot de passe : ONDULY**

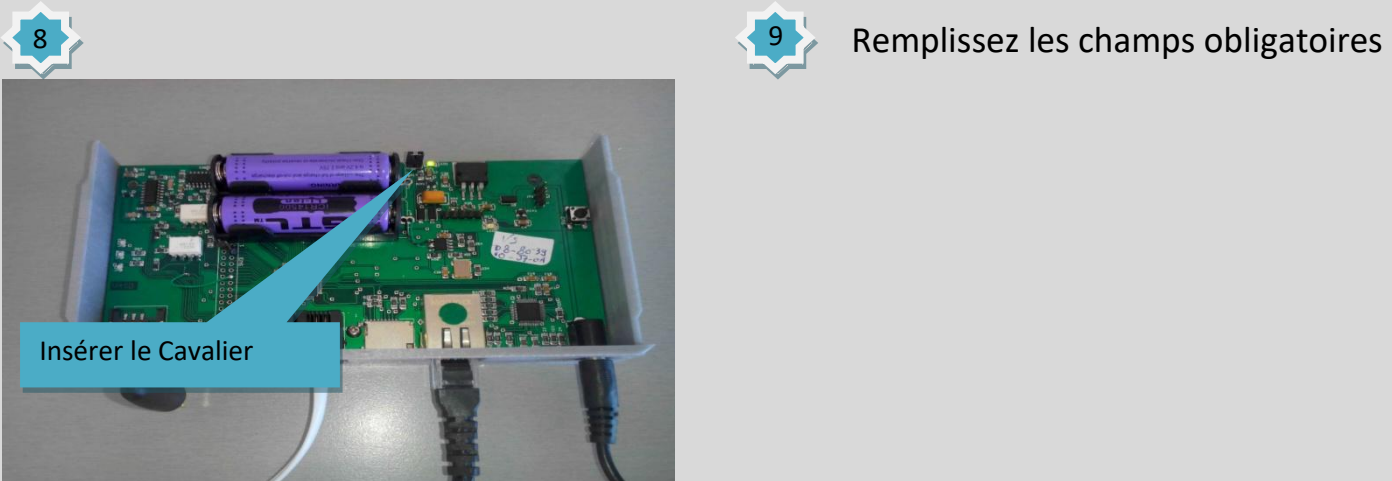

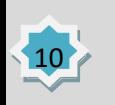

7

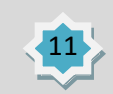

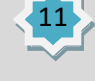

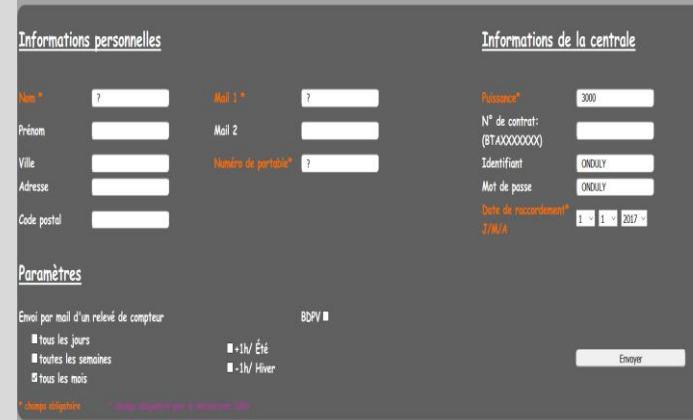

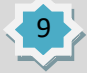

## **SI VOUS N'ARRIVEZ PAS A VOUS CONNECTEZ A L'ONDULY PAR http://ONDULY**

## **PARAMETRAGE DE VOTRE LIVEBOX**

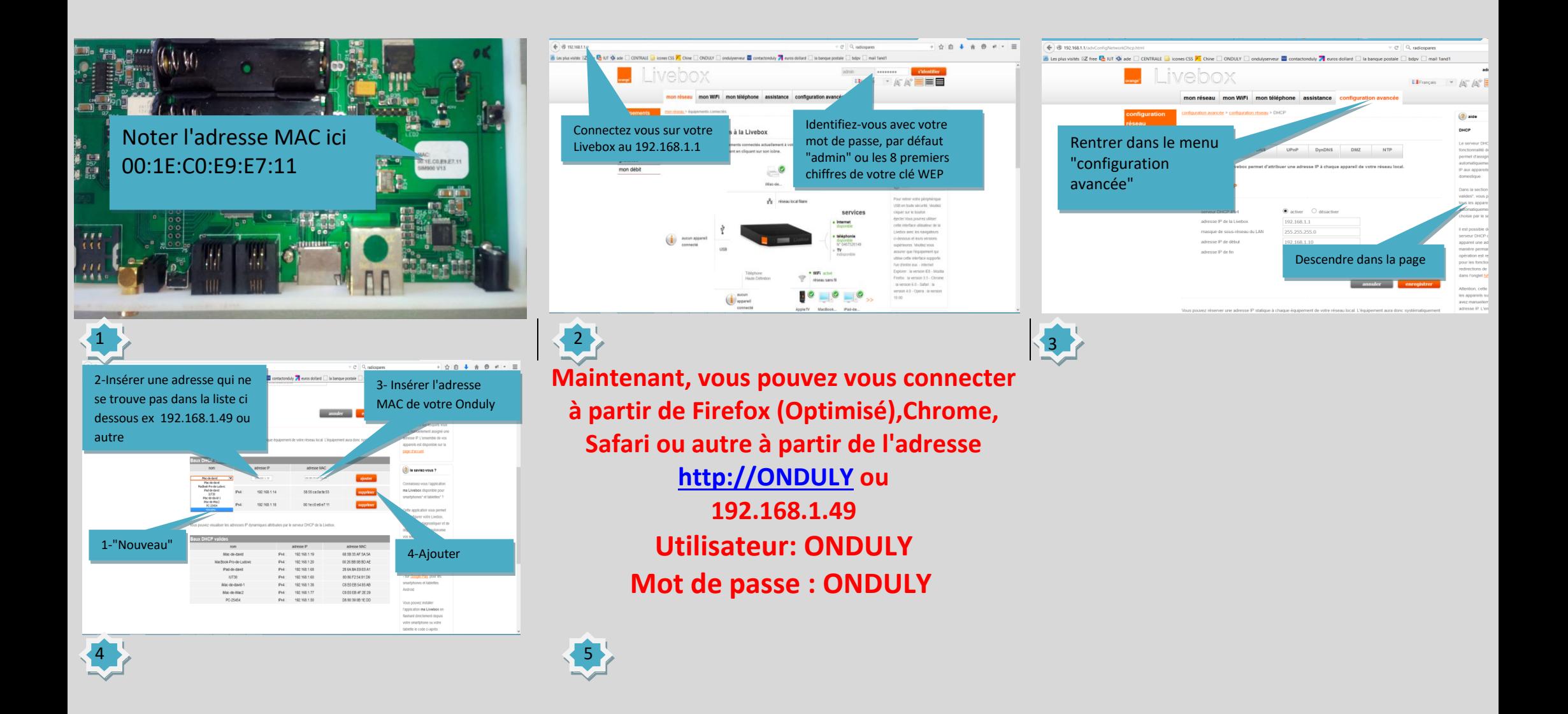